SAP ABAP table BAPI2045D\_IL0 {General Data for Inspection Lot}

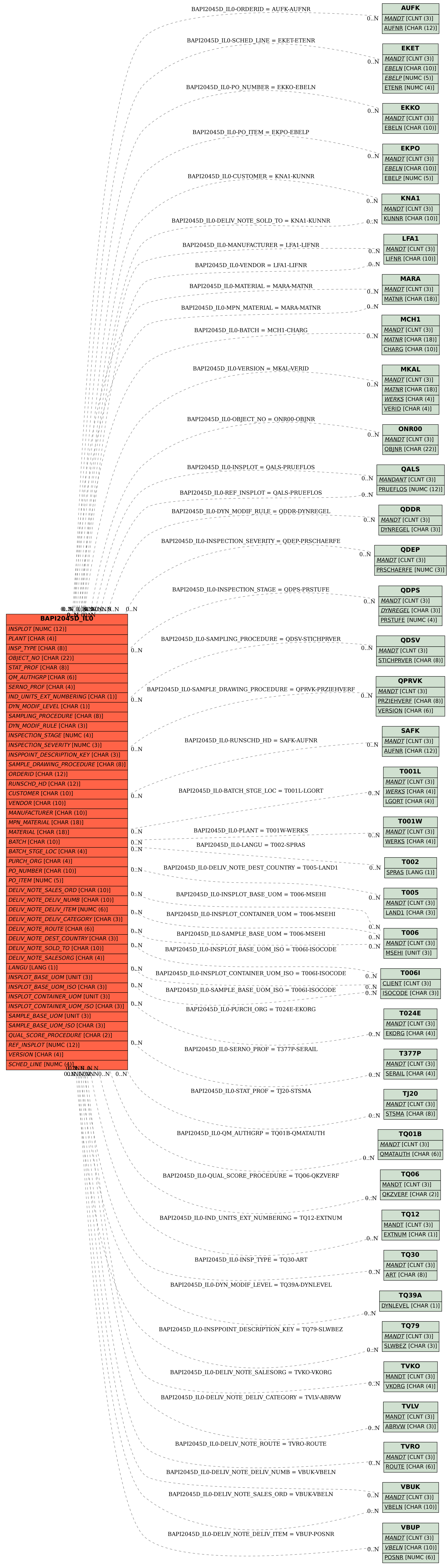